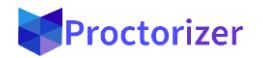

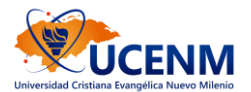

## **Indicaciones Previas Al Tomar Un Examen Virtual Supervisado**

Durante la sesión del examen deberá mantenerse sentado frente a su computadora. No está permitido levantarse y ausentarse durante el tiempo establecido para desarrollar su evaluación.

Realice su examen en una ubicación donde NO lo puedan interrumpir.

Si está utilizando un equipo portátil revise que esté conectado a la corriente eléctrica o que tenga la batería suficiente para el tiempo de duración del examen.

Verifique que tenga una conexión a internet estable durante el examen ya que si se desconecta se dará por terminada la sesión del examen, de preferencia, conecte su equipo por medio de cable de red si es posible.

Tome tiempo con antelación para verificar que no tenga actualizaciones o algún reinicio programado que pueda interrumpir el desarrollo de su examen supervisado.

Deberá tener cerrado cualquier otro navegador que no sea donde va a tomar el examen.

Debe mantener activa la barra de herramientas, siempre visible.

La navegación deberá estar centrada en el examen, se mantendrá la supervisión de todos sus movimientos mientras se encuentre activo en el desarrollo del examen virtual supervisado.

Cuando concluya su examen el equipo analizará y revisará toda la actividad realizada en el examen y cualquier acción contraria a las políticas establecidas puede ser causa de sanción o cancelación.